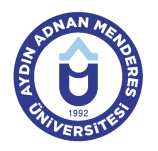

## **AYDIN ADNAN MENDERES ÜNİVERSİTESİ DERS BİLGİ FORMU**

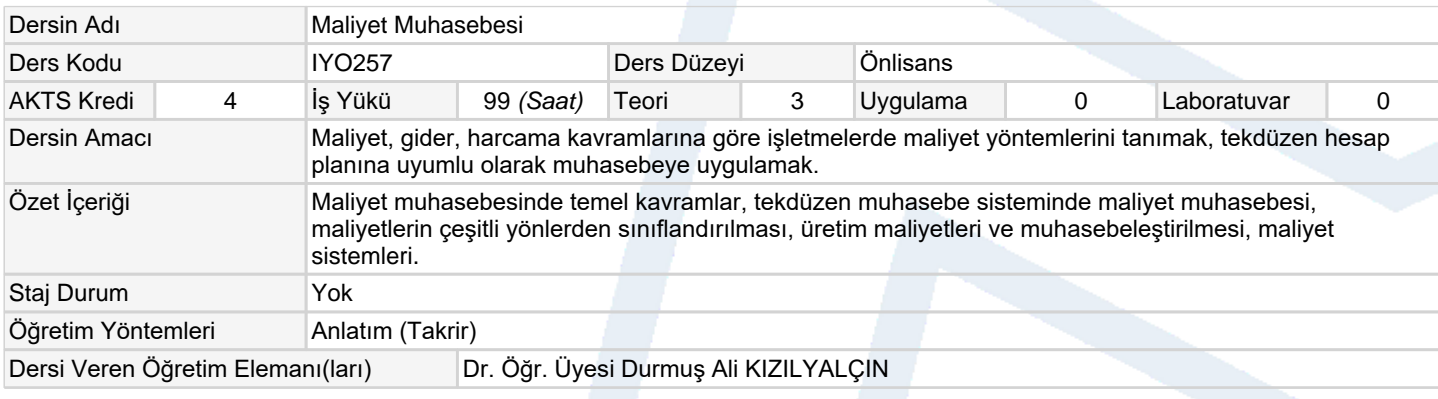

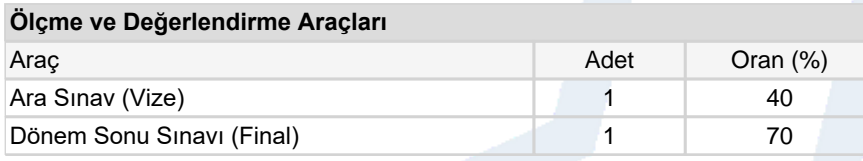

## **Ders Kitabı / Önerilen Kaynaklar**

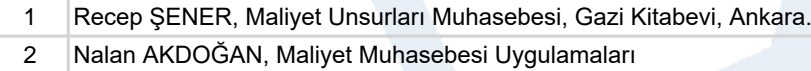

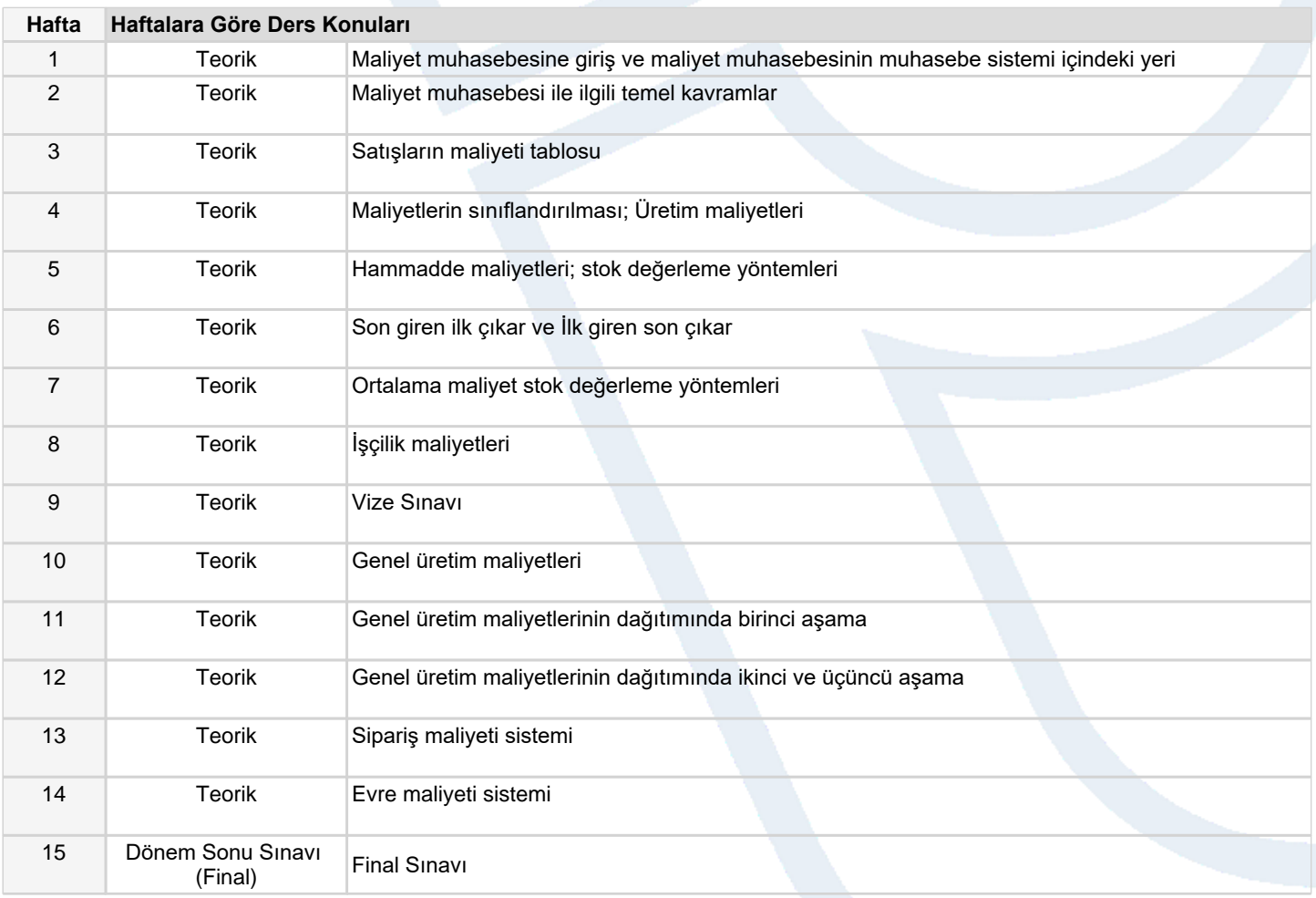

## **Dersin Öğrenme, Öğretme ve Değerlendirme Etkinlikleri Çerçevesinde İş Yükü Hesabı (Ortalama Saat)** Etkinlik Adet Ön Hazırlık Etkinlik Süresi Toplam İş Yükü Kuramsal Ders 70

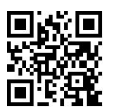

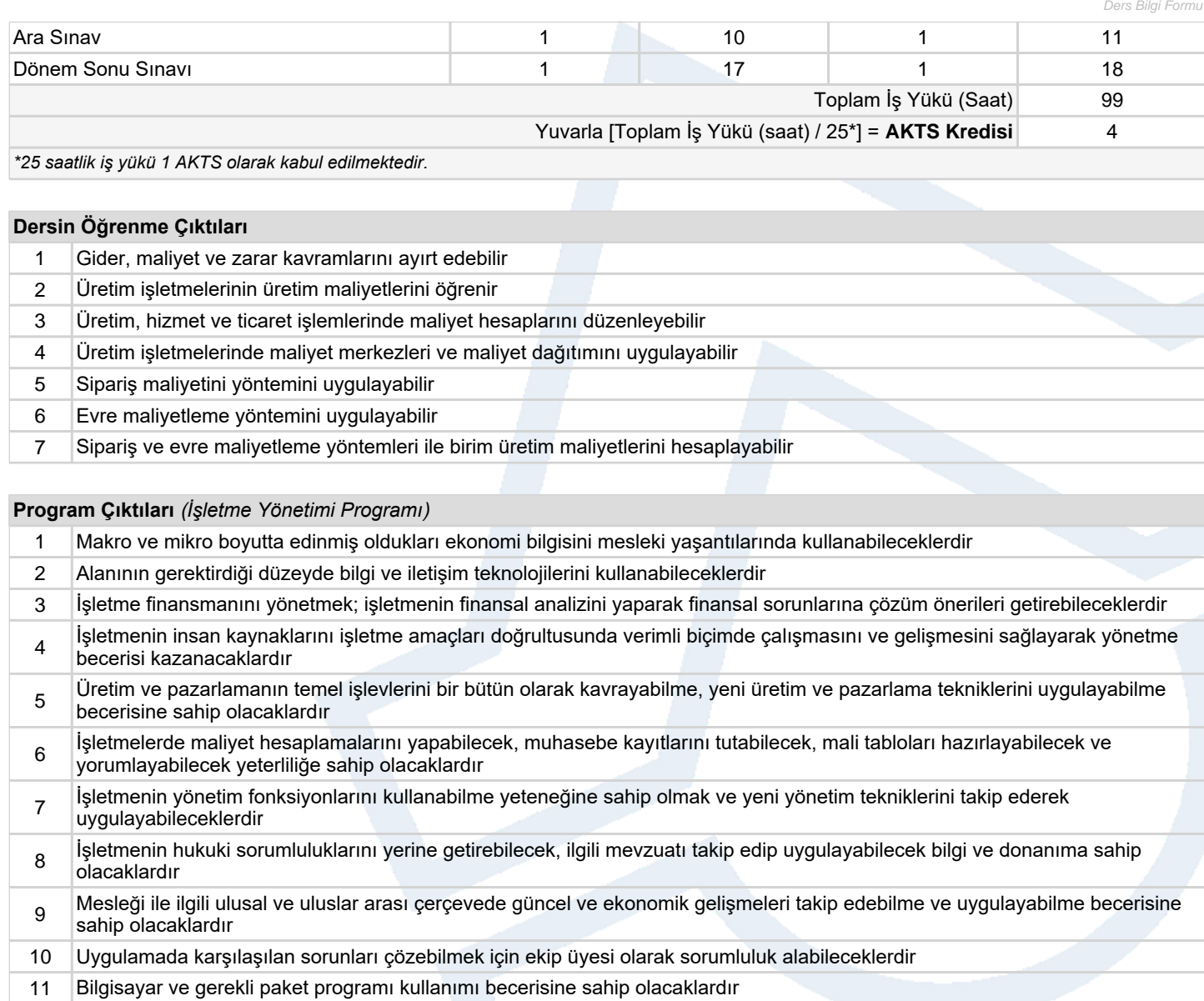

12 İş yaşamında ve iş ilişkilerinde meslek etiğine sahip olacaklardır

## **Program ve Öğrenme Çıktıları İlişkisi** *1:Çok Düşük, 2:Düşük, 3:Orta, 4:Yüksek, 5:Çok Yüksek*

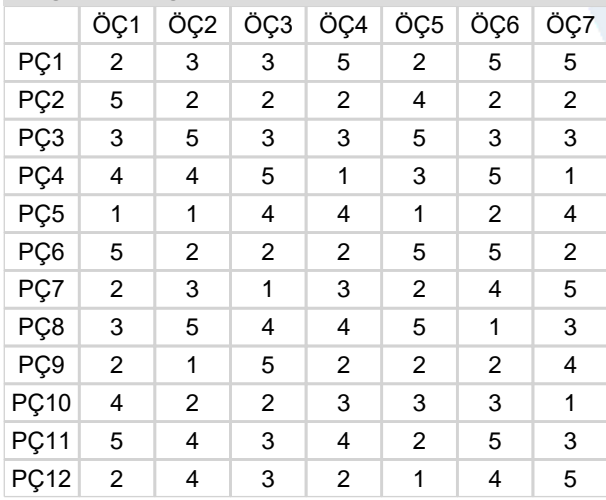

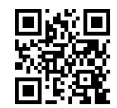